## **LABOR REPORTS OVERVIEW**

The Employee Management module of NCR Console gives you the ability to view detailed labor data in a variety of ways within Console. Report features include the ability to modify time card data, import time card data and export reports to excel.

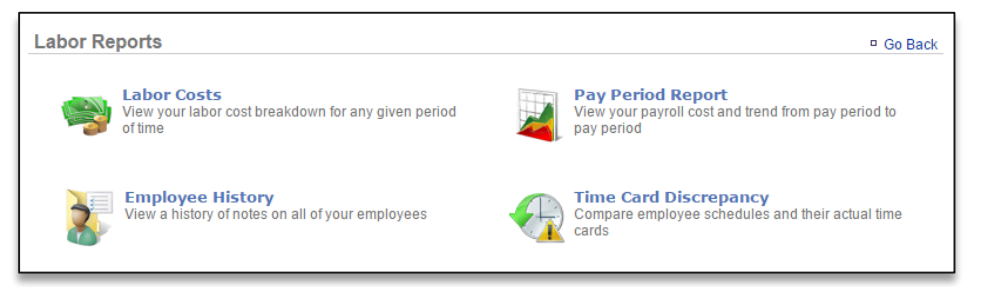

*Labor Costs:* Allows you to view labor costs for any given period of time

 Pay rates must be set to calculate labor costs (see the **Creating a New User** and **Time Card training modules**)

*Pay Period Report:* Allows you to view payroll costs and track trends from pay period to pay period

 Payroll settings must be established for this report to generate (see **Store Settings – General Settings training module**)

*Employee History:* Allows you to view a history of notes for all employees you've entered notes for

 Notes must be entered for the employee for this report to generate (see **Employee Notes training module**)

*Time Card Discrepancy:* Allows you to compare hours worked to hours scheduled for all employees

 A work schedule must be generated for this report to generate (see **Creating a Work Schedule training module**)